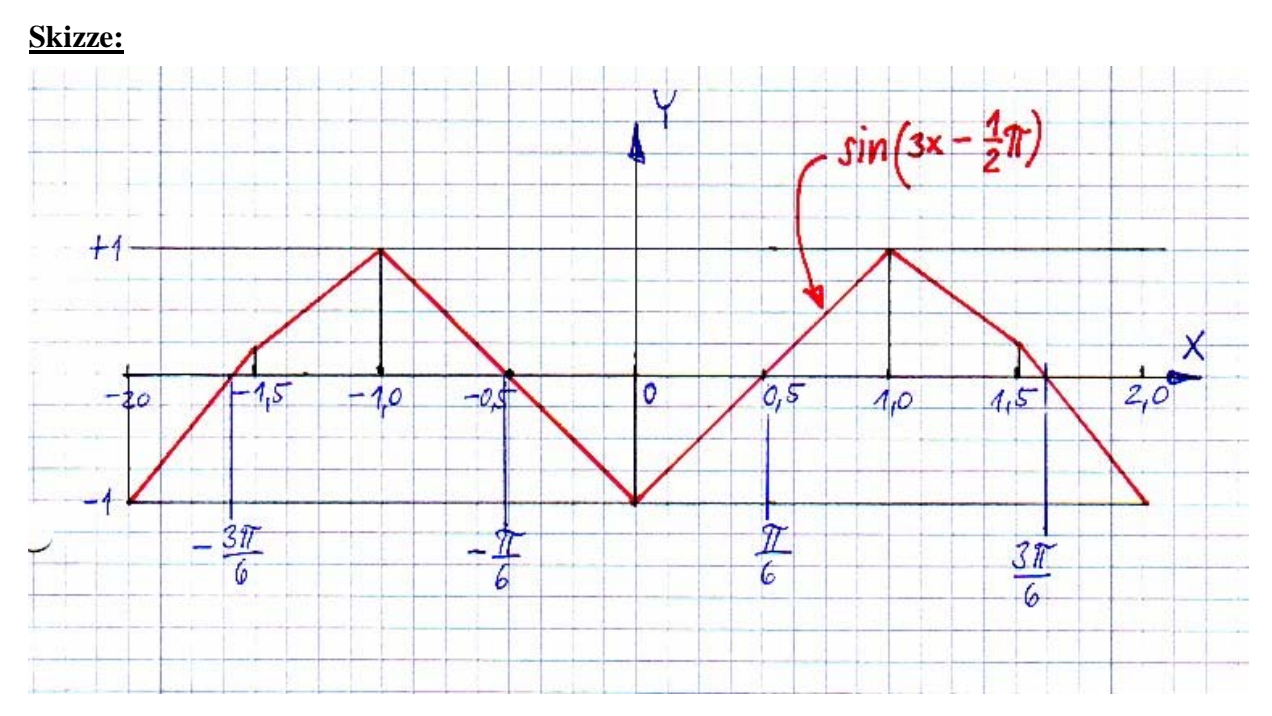

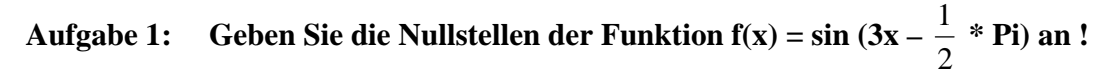

# **Wertetabelle:**

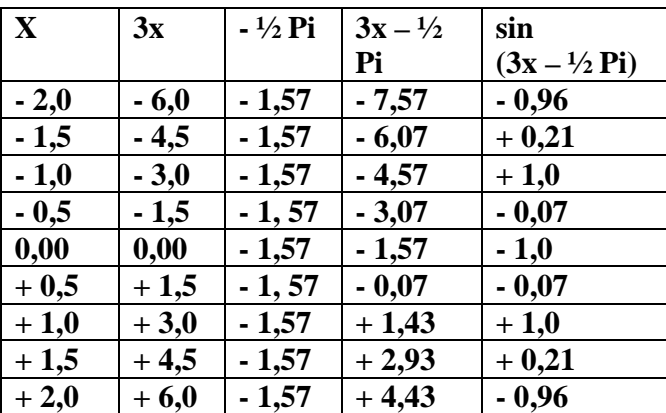

Die Nullstellen der Funktion der Sinusfunktion sind diejenigen x-Werte, an denen das Argument der Sinusfunktion ein ganzzahliges Vielfaches von Pi ist.<sup>1</sup>

$$
3x - \frac{1}{2} * Pi = \mathbf{k} * Pi
$$
  
\n
$$
3x = \mathbf{k} * Pi + \frac{1}{2} Pi = 3x = (\mathbf{k} + \frac{1}{2}) * Pi
$$
  
\n
$$
k \in \mathbb{Z}
$$
  
\n
$$
x = \frac{2k+1}{2} * Pi
$$
  
\n
$$
k \in \mathbb{Z}
$$
  
\n
$$
k \in \mathbb{Z}
$$
  
\n
$$
k \in \mathbb{Z}
$$

6

<sup>1&</sup>lt;br><sup>1</sup> Vgl. Lösungsweg "Übungsblatt 7 / Aufgabe 1" von Dozent Dr. Hoff.

#### **Aufgabe 2: Skizzieren Sie die Funktion f(x) =**  2  $1 - \sin$ 2 sin 2 2  $x \frac{x}{2}$ *x* −  **=**  2 cos 2 sin 2 2 *x x*  $=$  tan<sup>2</sup> 2  $\frac{x}{2}$ .

**Geben Sie die Periode dieser Funktion sowie ihre Nullstellen und Polstellen an.** 

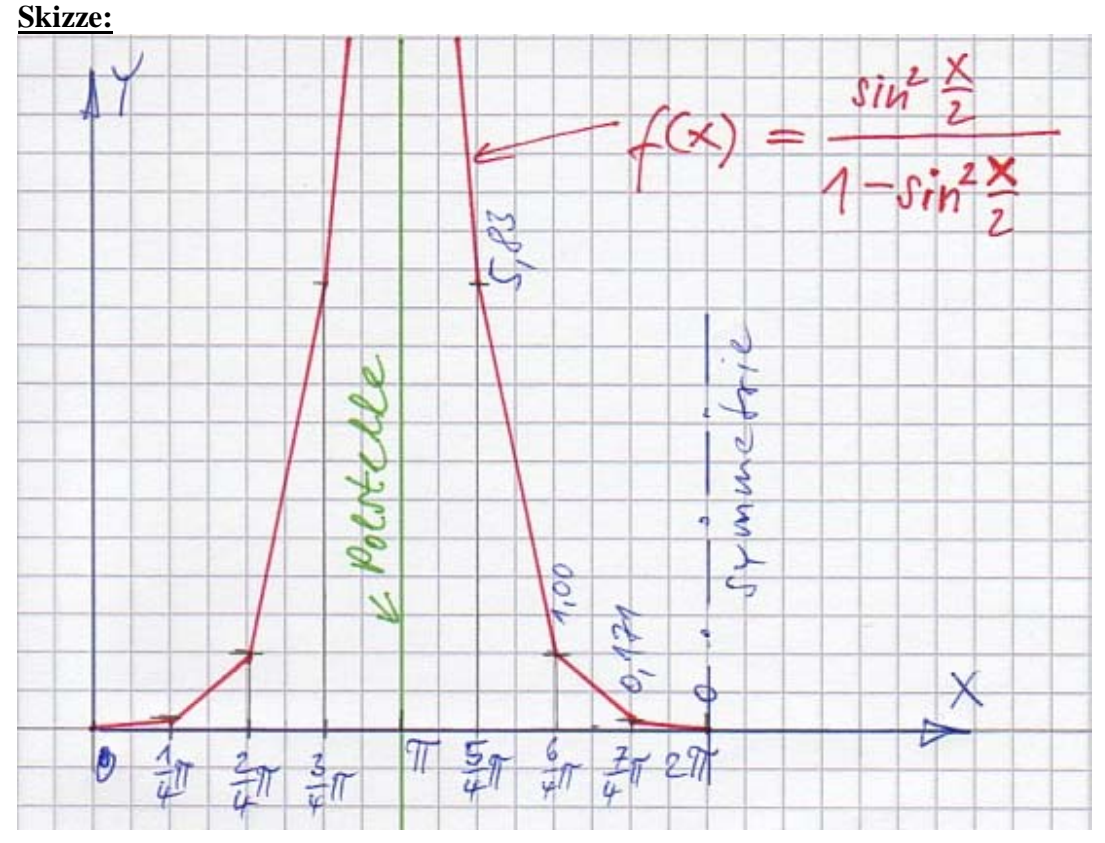

## **Wertetabelle:**

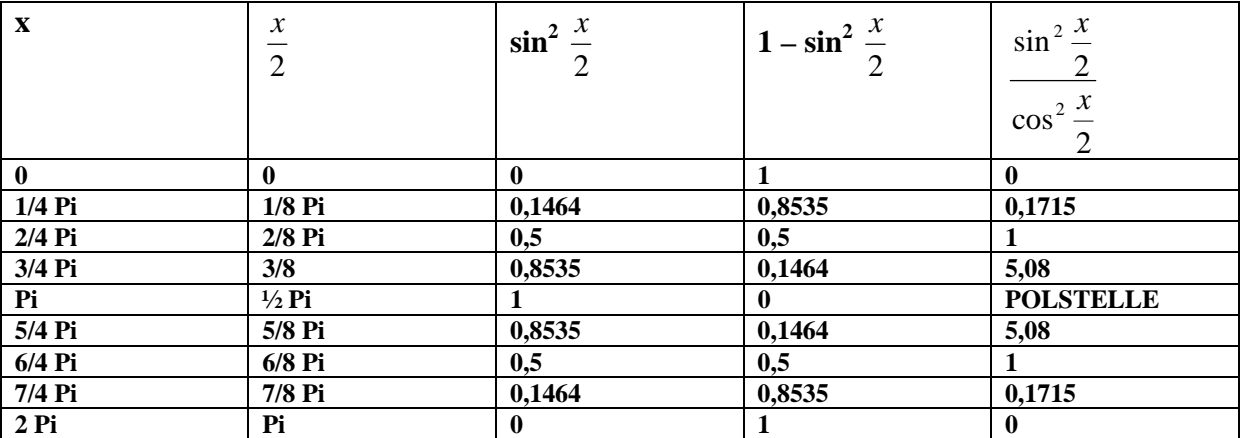

**Nullstellen:**  $x = 2k * Pi$  |  $k ∈ Z$ **Polstellen:**  $x = (2k+1) * Pi$  |  $k \in \mathbb{Z}$ **Periode (s. Zeichnung): 2\*Pi | durch x/2 verlängert sich die Periode von Pi auf 2Pi**  **Aufgabe 3:** Stellen Sie den Ausdruck f(t) = 2 cos (wt +  $\frac{Pi}{4}$ ) + sin (wt –  $\frac{7}{4}$  Pi) durch eine  **einzige Sinusfunktion dar.** 

1) Vorgegebene Funktion

$$
f(t) = 2 \cos (wt + \frac{Pi}{4}) + \sin (wt - \frac{7}{4} Pi)
$$

2) Umformung (s. Papula, Bd. 1, Kap. 9.4, S. 238f.)

$$
\cos x = \sin (x + \frac{1}{2} \text{ Pi})
$$

3) Ergebnisfunktion

$$
\mathbf{f(t)} = 2 \sin (wt + \frac{Pi}{4} + \frac{Pi}{2}) + \sin (wt - \frac{7}{4} \text{ Pi})
$$
  

$$
\mathbf{f(t)} = 2 \sin (wt + \frac{3}{4} \text{ Pi}) + \sin (wt - \frac{7}{4} \text{ Pi})
$$

4) Superposition zweier gleichfrequenter Schwingungen

**Formel 1** (s. Papua, Bd. 1, S. 254)  
A = 
$$
\sqrt{(A1*A1) + (A2*A2) + 2*(A1*A2)*\cos(winkel2 -winkel1)}
$$

$$
A = \sqrt{(2^*2) + (1^*1) + 2^*(2^*1)^* \cos[(-\frac{7}{4}Pi) - (+\frac{3}{4}Pi)]}
$$
  
\n
$$
A = \sqrt{(4) + (1) + 2^*(2)^* \cos(-\frac{10}{4}Pi)} = \sqrt{4 + 1 + 4^* \cos(-\frac{5}{2}Pi)} = \sqrt{5 + 4^* 0} = \sqrt{5}
$$
  
\n
$$
A \approx 2,24
$$

# 5) Berechnung von tan-1-Winkel

**Formel 1** (s. Papula, Bd. 1, S. 254)  $\tan^{-1}$  Winkel =  $(A1 * cos Winkel_1) + (A2 * cos Winkel_2)$  $(A1 * sin Winkel_1) + (A2 * sin Winkel_2)$  $A1 * \cos Winkel_1) + (A2 * \cos Winkel_2)$  $A1 * sin Winkel\_1) + (A2 * sin Winkel$ + +

$$
\tan^{-1} \text{Winkel} = \frac{2 \cdot \sin(\frac{3}{4} Pi) + 1 \cdot \sin(-\frac{7}{4} Pi)}{2 \cdot \cos(\frac{3}{4} Pi) + 1 \cdot \cos(-\frac{7}{4} Pi)} = \frac{2 \cdot 0,707 + 1 \cdot 0,707}{2 \cdot (-0,707) + 1 \cdot 0,707} = \frac{2,12}{-0,707} \approx -3
$$

$$
\tan^{-1} \text{Winkel} = \frac{2 \cdot (\frac{1}{2} \cdot \sqrt{2}) + 1 \cdot (\frac{1}{2} \cdot \sqrt{2})}{2 \cdot (\frac{1}{2} \cdot \sqrt{2}) + 1 \cdot (\frac{1}{2} \cdot \sqrt{2})} = \frac{3 \cdot (\frac{1}{2} \cdot \sqrt{2})}{\frac{1}{2} \cdot \sqrt{2}} = \tan^{-1} \approx -3
$$

An dieser Stelle liefert der Taschenrechner den Wert tan-1 = -3 = - 71,57°. Im Zeigerdiagramm sehen wir, dass der Vektor in Richtung der y-Achse zeigen muss. Der richtige Winkel ist also **-71,57° + 180°** ≈ **+ 108,57°** (s. Skizze). Im **Bogenmaß** sind  $108,57$ ° ≈  $\frac{3}{5}$  \* **Pi**.

#### 6) So gilt für die resultierende Schwingung

$$
f(t) = 2,24 * sin (wt + \frac{3}{5} Pi)
$$

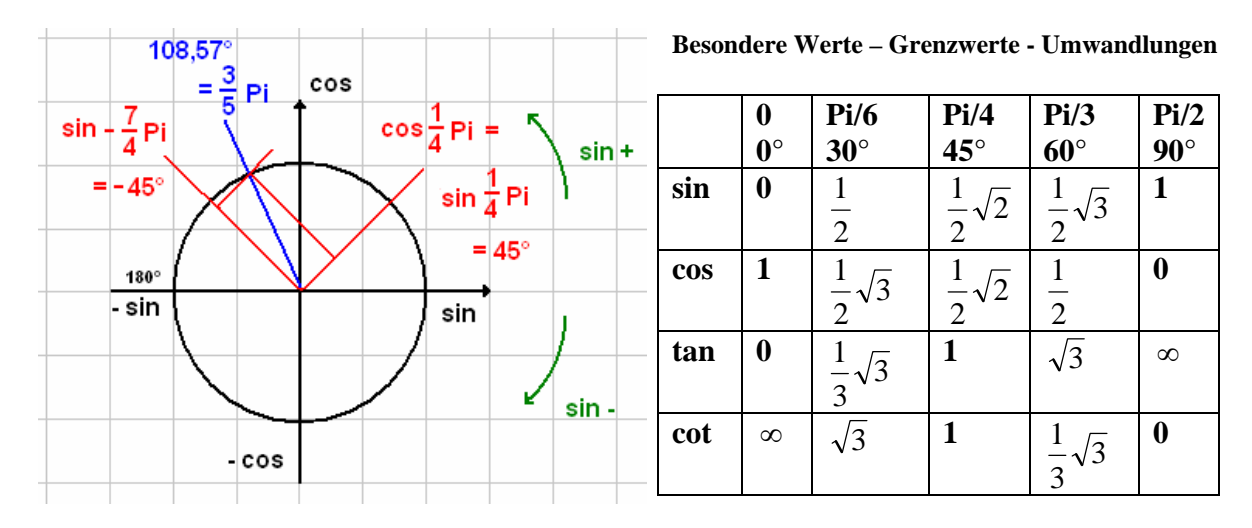

#### **Zeigerdiagramm:**

$$
\sin\left(\frac{3}{4} * \text{Pi}\right) = 0,707 \Rightarrow 45^{\circ} = \frac{1}{2} * \text{Wurzel 2}
$$
\n
$$
\sin - \frac{7}{4} * \text{Pi} = -0,707 = -45^{\circ}
$$

## **Aufgabe 4: Skizzieren Sie die Funktion f(x) = ex+1 \* sin(2x) und geben Sie alle Nullstellen dieser Funktion an.**

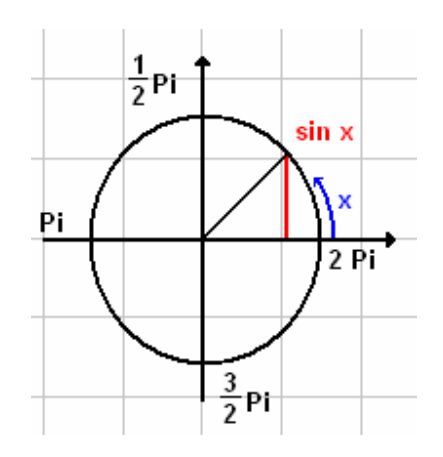

Eine Nullstelle ergibt sich immer dann für die Gesamtfunktion, wenn durch die Sinusfunktion **sin(2x)** ein Vorzeichenwechsel stattfindet. Die e-Funktion besitzt keine Nullstellen, die e-Funktion **e x+1** stellt eine Hüllfunktion der Sinusfunktion  $sin(2x)$  dar (s. Wertetabelle).

**Nullstellen:**  $2x = k * Pi$  $\Rightarrow$  **x** = 2  $\frac{k}{2} * \mathbf{Pi}$  | **k**  $\in \mathbf{Z}$ 

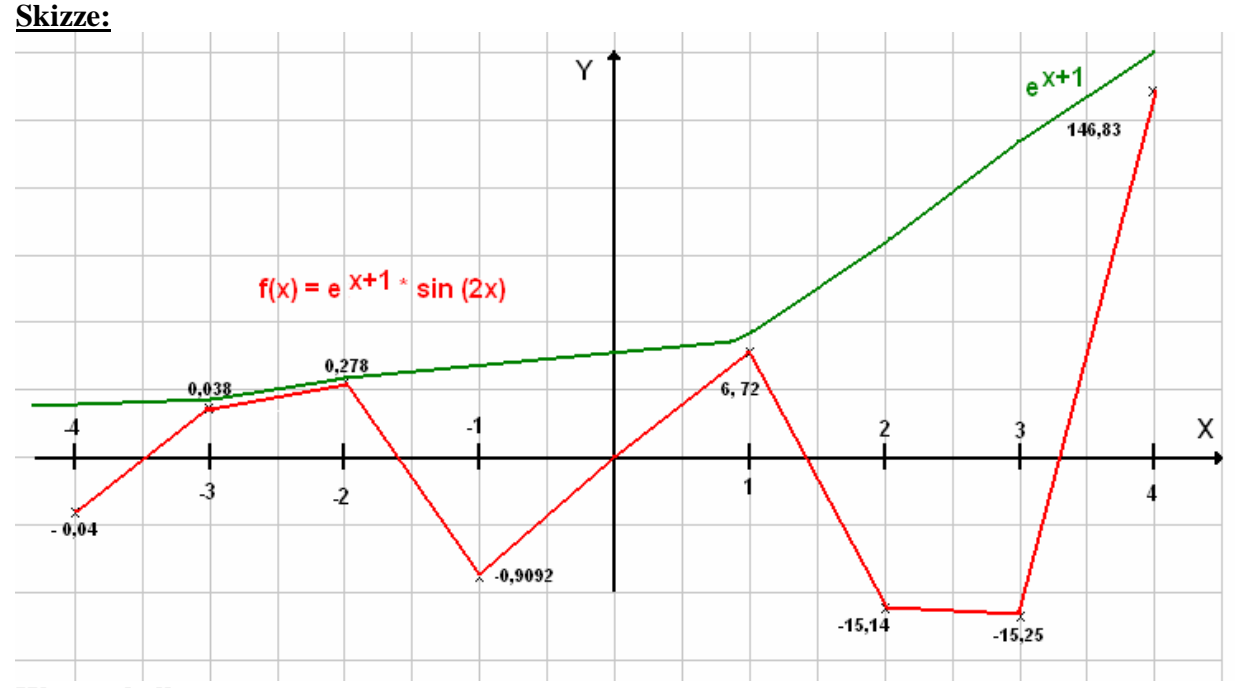

# **Wertetabelle:**

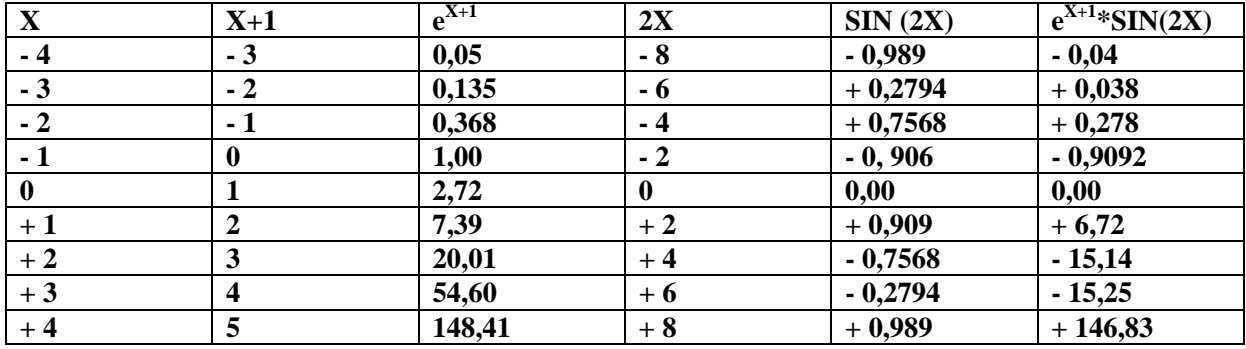

## **Aufgabe 5: Berechnen Sie die Lösungen folgender Gleichungen**

a)  $2^{x} - 2^{-x} = 2$  $2x - \frac{1}{2^x} = 2$ Substitution  $2^x = Z$  $Z -$ *Z*  $\frac{1}{2}$  = 2  $Z -$ *Z*  $\frac{1}{2} - 2 = 0$ | \* Z  $Z^2 - 2Z - 1 = 0$ P-Q-Formel  $Z_{1/2} = -$ 2  $\frac{p}{2} \pm \sqrt{(\frac{p}{2})^2 - q^2}$ 2 (  $Z_{1/2} = -$ 2  $\frac{-2}{2} \pm \sqrt{(-\frac{2}{2})^2 - (-1)}$  $Z_{1/2} = +1 \pm \sqrt{1+1} = (1 \pm \sqrt{2})$  $\Rightarrow$  1  $\pm$  1,4142  $\Rightarrow$  Z<sub>1</sub> = 2,4142 und Z<sub>2</sub>= -0,4142 Rücksubstituieren und anschließend Logarithmieren  $x = log_2 Z_1$  $x = log_2 (1 \pm \sqrt{2})$  $x = log_2 (Z_1) = \frac{ln Z}{ln 2} = \frac{0,88137}{0,6931} =$ 1,2716 Z<sub>2</sub> geht nicht, da negative Zahl nicht definiert; keine R.-Subst.

5b) Formeln:

$$
\ln \sqrt[n]{x^m} = \ln x^{\frac{m}{n}} = \frac{m}{n} \ln x
$$
  

$$
\ln \frac{1}{\sqrt[n]{x^m}} = \ln x^{\frac{-m}{n}}
$$
  

$$
\ln (u^*v) = \ln u + \ln v
$$
  

$$
\ln \frac{u}{v} = \ln u - \ln v
$$

Aufgabe:

$$
\ln \sqrt[3]{x^2} + \frac{1}{3} \ln x = \ln (3x)
$$
  

$$
\ln \sqrt[3]{x^2} + \ln \sqrt[3]{x^1} = \ln 3 + \ln x
$$
  

$$
\ln (\sqrt[3]{x^2} * \sqrt[3]{x^1}) = \ln 3 + \ln x \qquad | - \ln x
$$
  

$$
\ln \sqrt[3]{x^3} - \ln x = \ln 3
$$

# e-Funktion hebt Logarithmus auf:

$$
e^{\ln x - \ln x} = \frac{e^{\ln x}}{e^{\ln x}} = \frac{x}{x} = 1 \qquad = \qquad e^{\ln 3}
$$

#### **Aufgabe 6: Winkelberechnung**

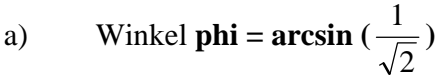

b) Winkel **phi** =  $\cos^{-1}(\frac{1}{2})$ 

c) Winkel phi = sin<sup>-1</sup> (
$$
-\frac{1}{3}
$$
)

d) Winkel **phi = tan<sup>-1</sup>** 
$$
\frac{Pi}{3}
$$

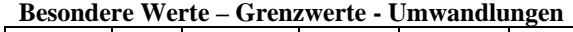

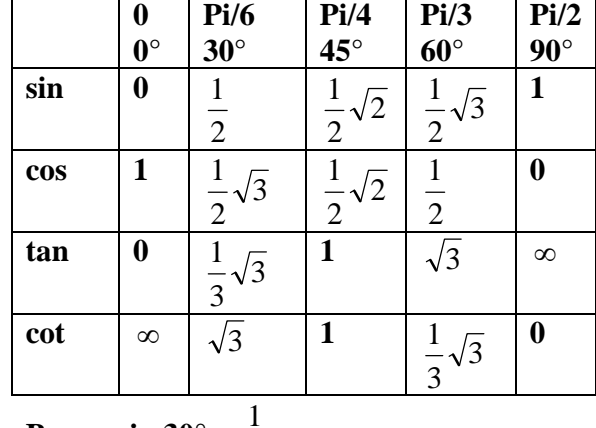

**Bsp.**  $\sin 30^\circ = \frac{1}{2}$ 

#### **Aufgabe a)**

1) *Taschenrechner*

DEG : Taste "1" & Taste " $\sqrt{\ }$  " & Taste " $\sqrt{\ }$  " & Taste "2" & Taste "SHIFT" & Taste "sin" & Taste  $:=$  "45°

- 2) *Berechnung*  $180^{\circ} - 45^{\circ} = 135^{\circ}$
- 3) *Lösung* **phi**<sub>1</sub> =  $45^{\circ}$  = 4  $\frac{Pi}{4}$  und **phi**<sub>2</sub> = 135° = 4  $\frac{3}{4}$  **Pi**

#### **Aufgabe b)**

Winkel **phi**<sub>1</sub> = **1,047**° =  $\frac{1}{3}$  **Pi** und **phi**<sub>2</sub> = -3  $\frac{1}{2}$ **Pi** RAD : Taste "1,047°, RAD : Taste "1,047°,  $\&$  Taste "2"  $\&$  Taste "3"  $\&$  Taste "SHIFT"  $\&$  Taste "cos"  $\&$  Taste "=" 1,047°

#### **Aufgabe c)**

Winkel  $phi_1 = -19,47^\circ = 0,11^*$ Pi und  $phi_2 = 199,47 = 1,11^*$ Pi Taste " $1''$  & Taste " $''$  & Taste " $''$  & Taste " $3''$  & Taste "SHIFT" & Taste " $\sin$  " & Taste " $=$  "19,47°

#### **Aufgabe d)**

Winkel **phi**<sub>1</sub> = 46,32° = 0,26\*Pi und **phi**<sub>2</sub> = 226,32° = 1,26\*Pi Taste "SHIFT" & Taste "EXP" (Pi) & Taste "" & Taste "3" & Taste "SHIFT" & Taste "tan" & Taste "="  $19,47^{\circ}$ 

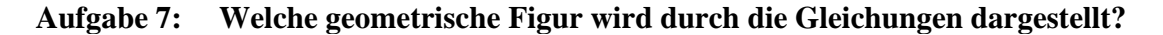

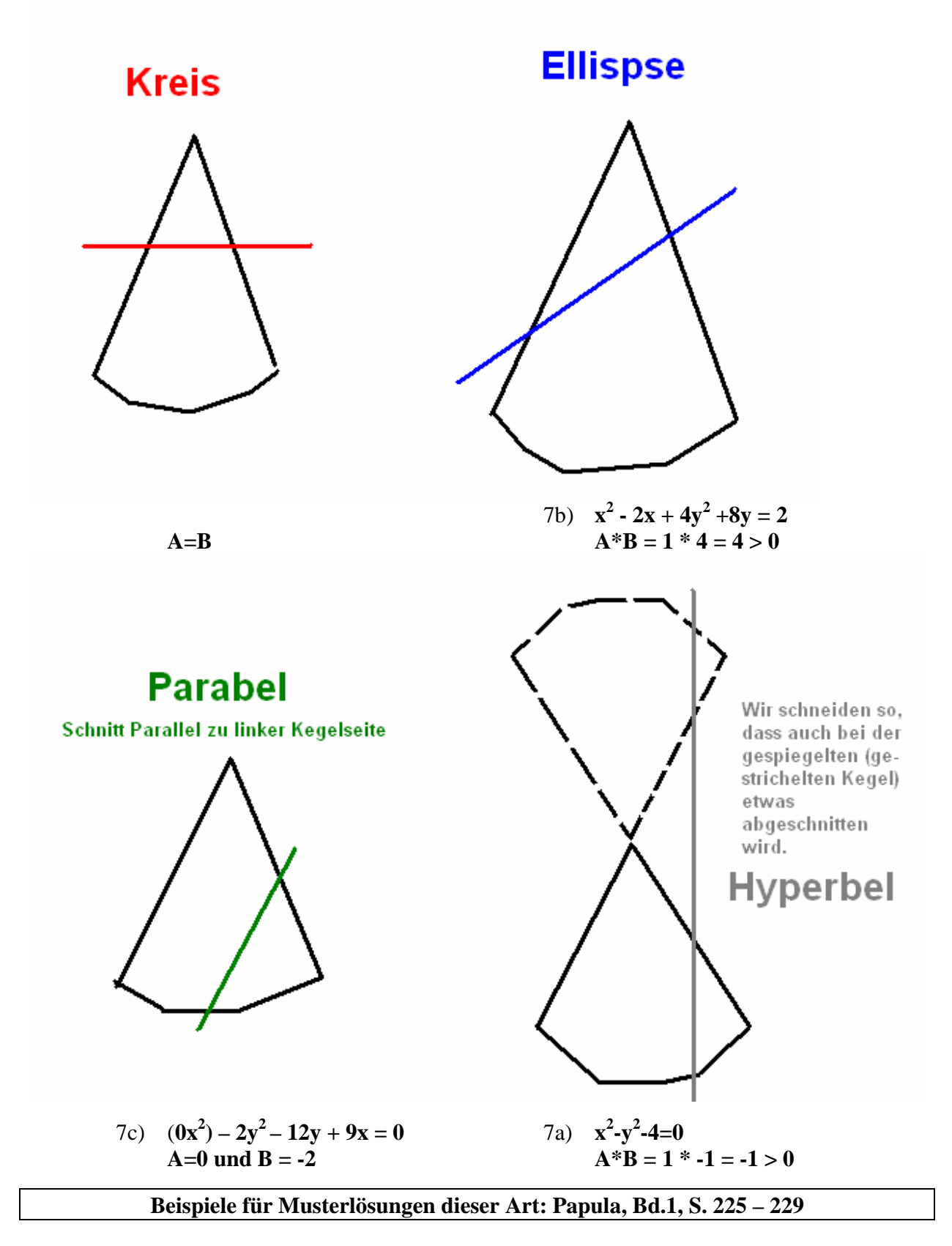